# ПРИКЛАДНЫЕ МЕТОДЫ РАСЧЕТА И ПРОГРАММНЫЕ КОМПЛЕКСЫ

СОЗДАНИЕ ФУНКЦИЙ ИЗ МАССИВА ДАННЫХ. ИНТЕРПОЛЯЦИЯ . РЕГРЕССИЯ.

## ИНТЕРПОЛЯЦИЯ ДАННЫХ В MATHCAD

• Создание функции на основе массива данных;

 $\sum$ 

- Получаемая функция проходит через точки массива данных;
- Характер кривой в промежутках между точками определяется типом интерполяции

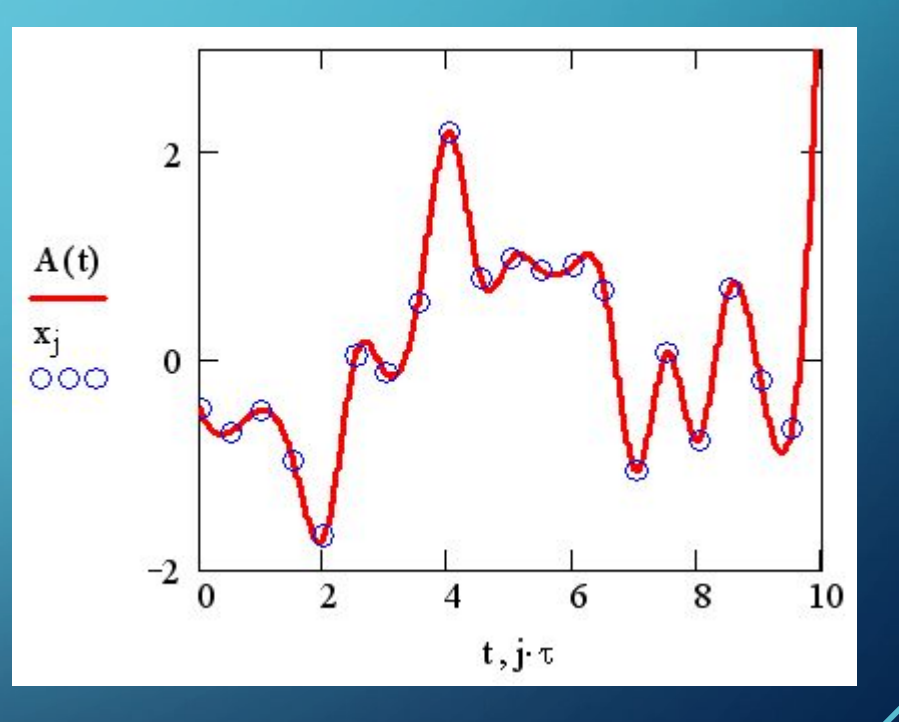

#### 1. Линейная интерполяция

- Точки из массива данных соединяются прямыми линиями (функция поманая линия);
- Выполняется командой:

 $\sum$ 

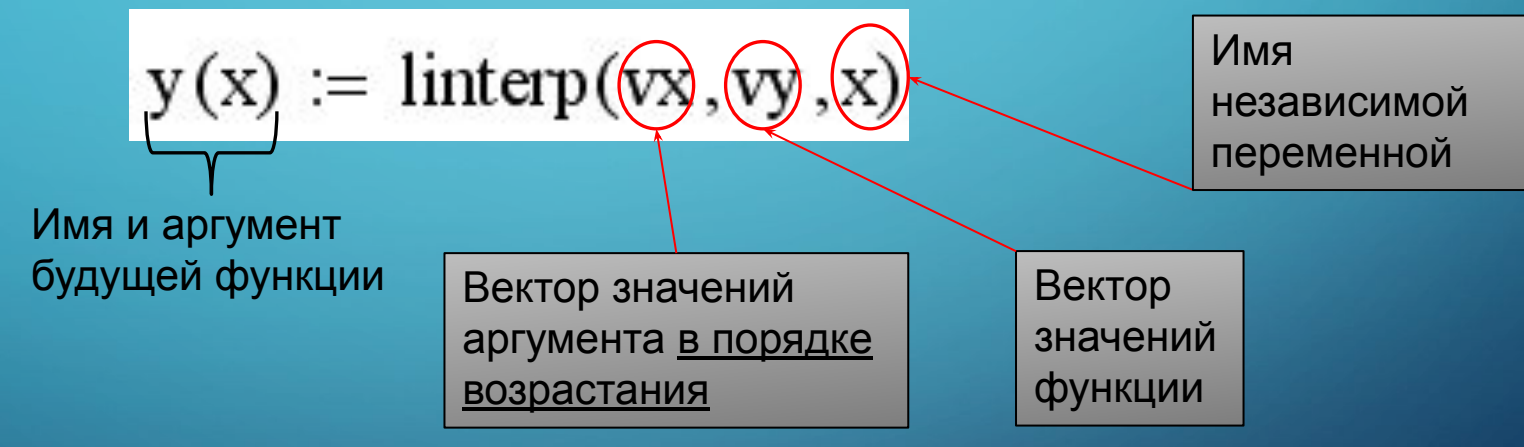

- Наименее ресурсоемкий тип интерполяции;
- Рекомендуется применять при плавном изменении и большом количестве данных

 $\sum$ 

 $\bigcap$ 

 $\bigcap$ 

40 O

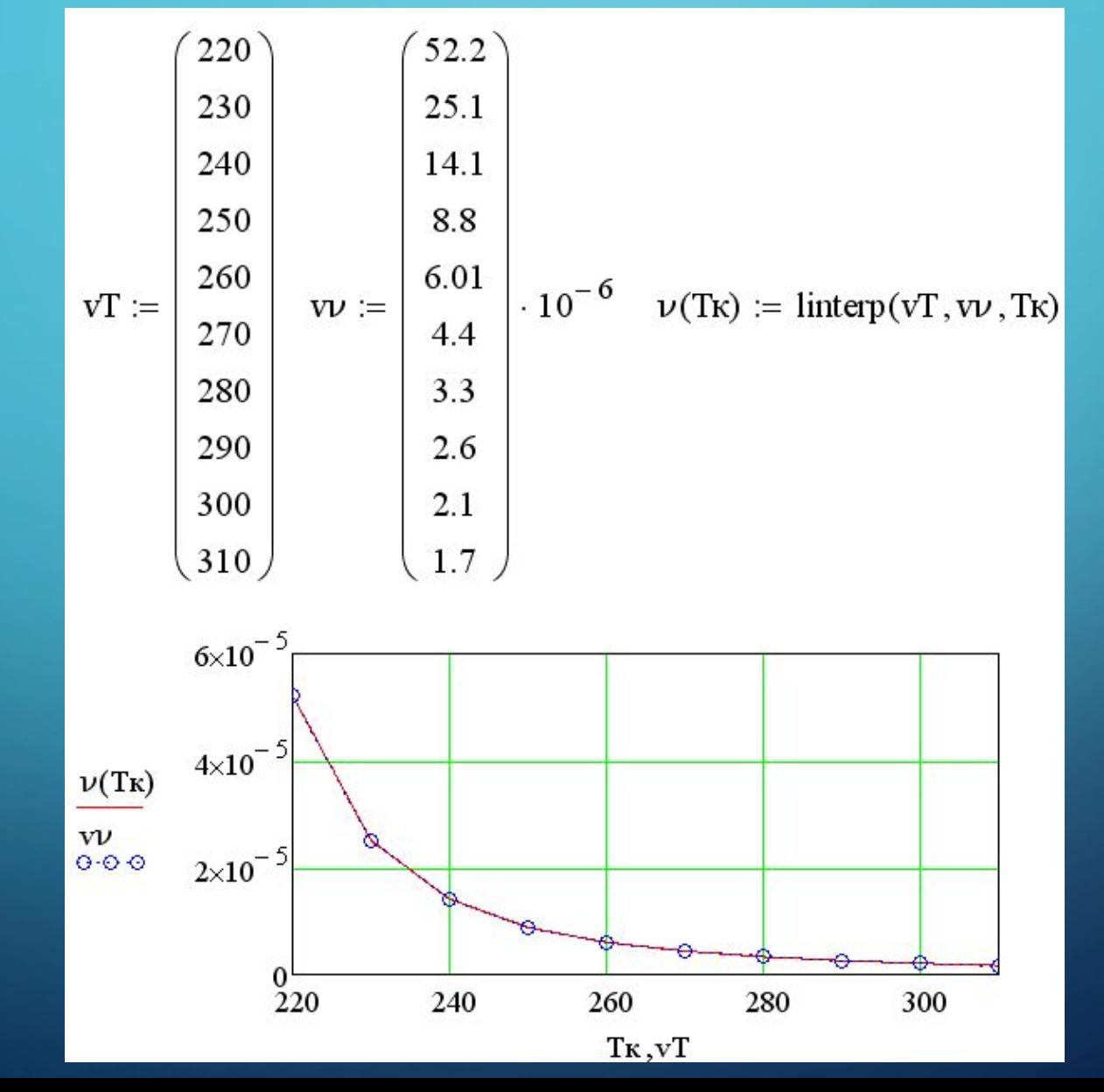

## ИНТЕРПОЛЯЦИЯ ДАННЫХ В MATHCAD

2. Кубическая сплайн-интерполяция

- Точки из массива данных соединяются отрезками кубических полиномов с условием непрерывности I и II производных в узловых точках (функция – гладкая кривая);
- Выполняется с помощью последовательных команд:

Вектор вторых производных (сплайн-коэффициентов). Выбор их типа влияет на интерполяцию функции вблизи узловых точек (прямая, парабола или кубическая парабола)

 $\overline{(\text{vs})}$  = lspline(vx, vy) или pspline(vx, vy) или cspline(vx, vy)

 $y(x) :=$  interp(vs, vx, vy, x)

 $\bigcap$ 

• Рекомендуется применять с обязательным последующим анализом характера кривой

 $\sum$ 

 $\bigcap$ 

 $\bigcap$ 

 $\land$   $\circ$   $\cap$ 

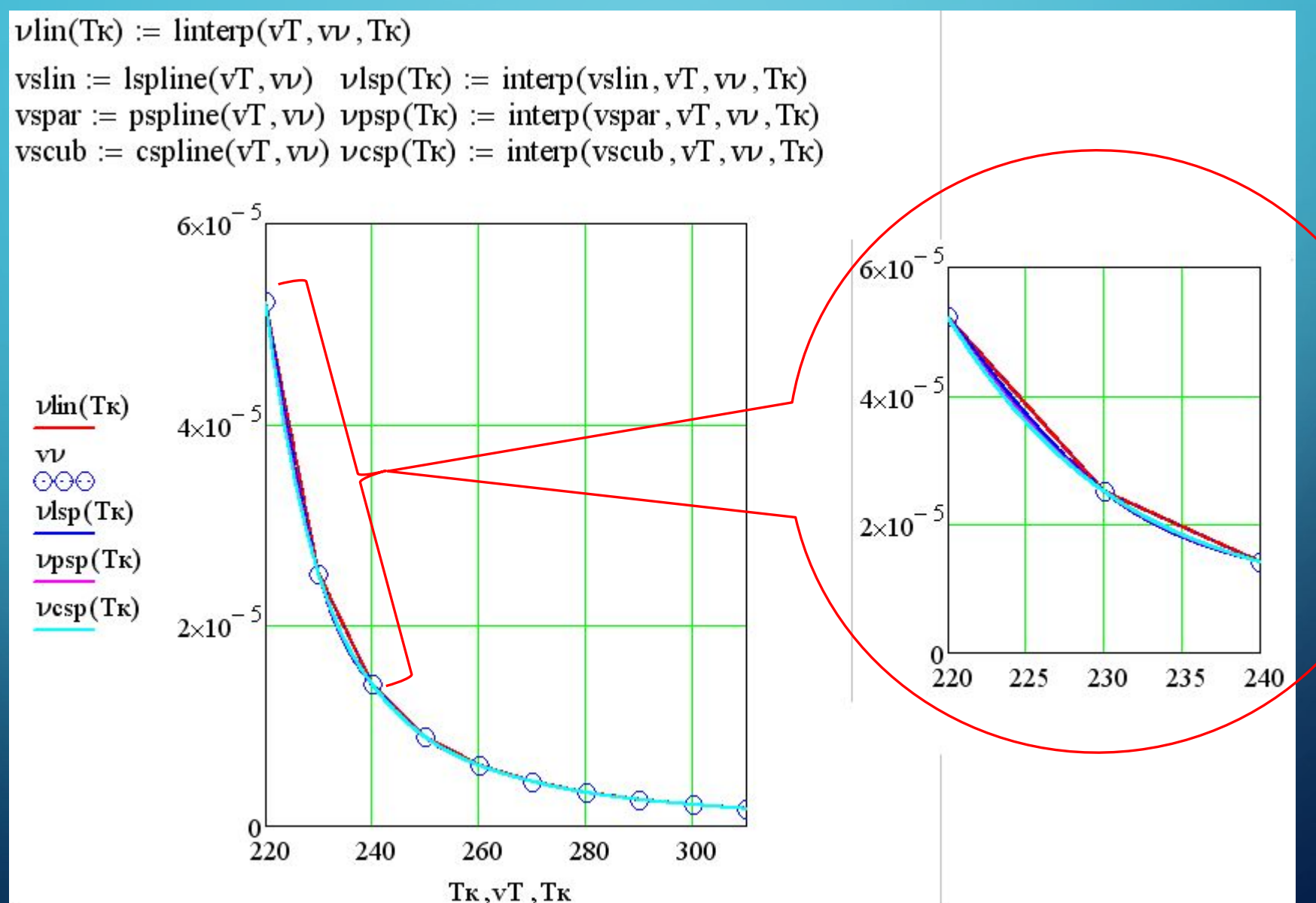

 $\bigcap$ 

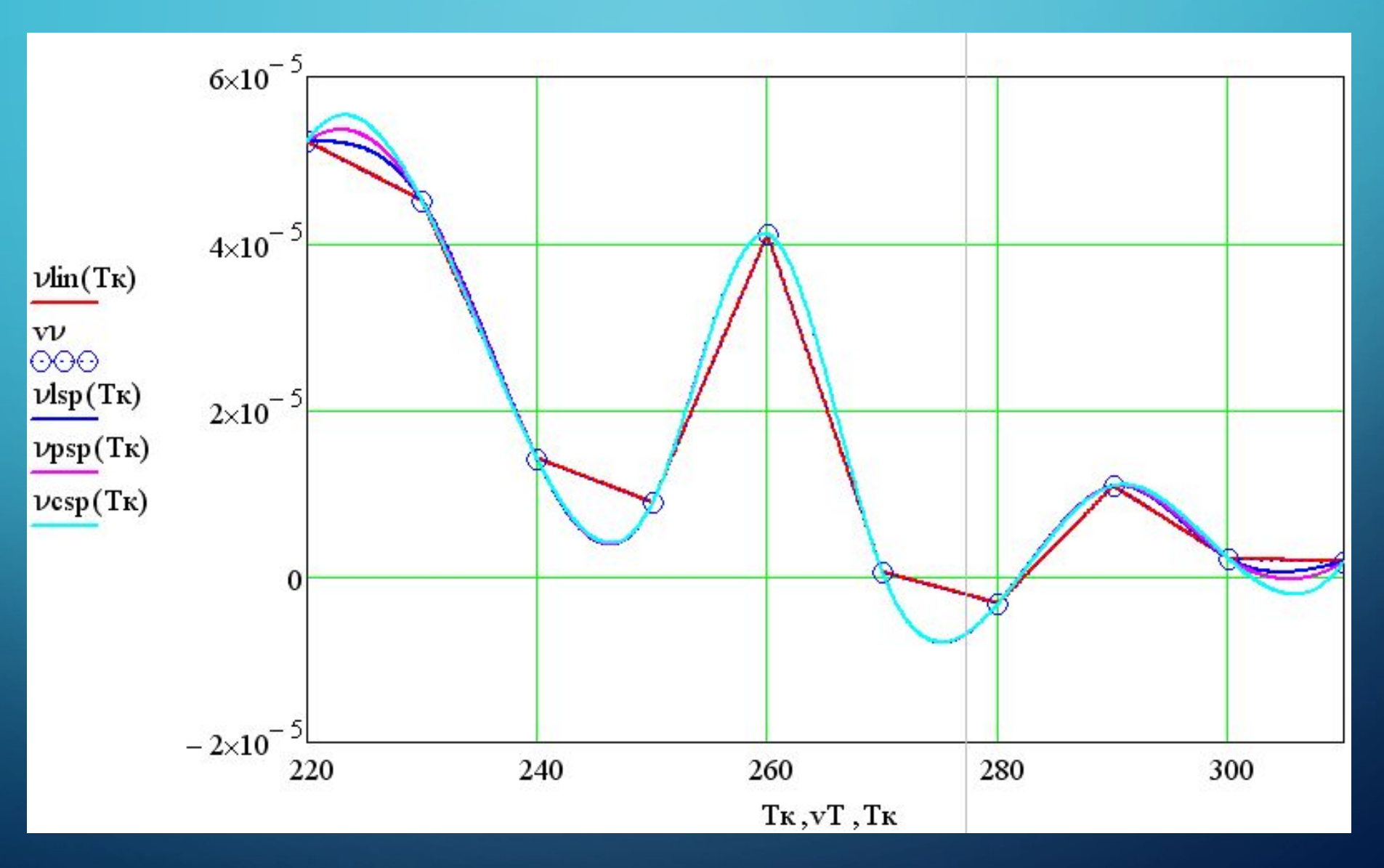

 $\sum$ 

 $\bigcap$ 

 $\bigcap$ 

46 O

#### РЕГРЕССИЯ В MATHCAD

• Создание функции на основе массива данных;

- Получаемая функция проходит с минимальным отклонением от точек данных, но не проходит через них;
- Функция представляет из себя полином заданного порядка или комбинацию полиномов 2-го порядка

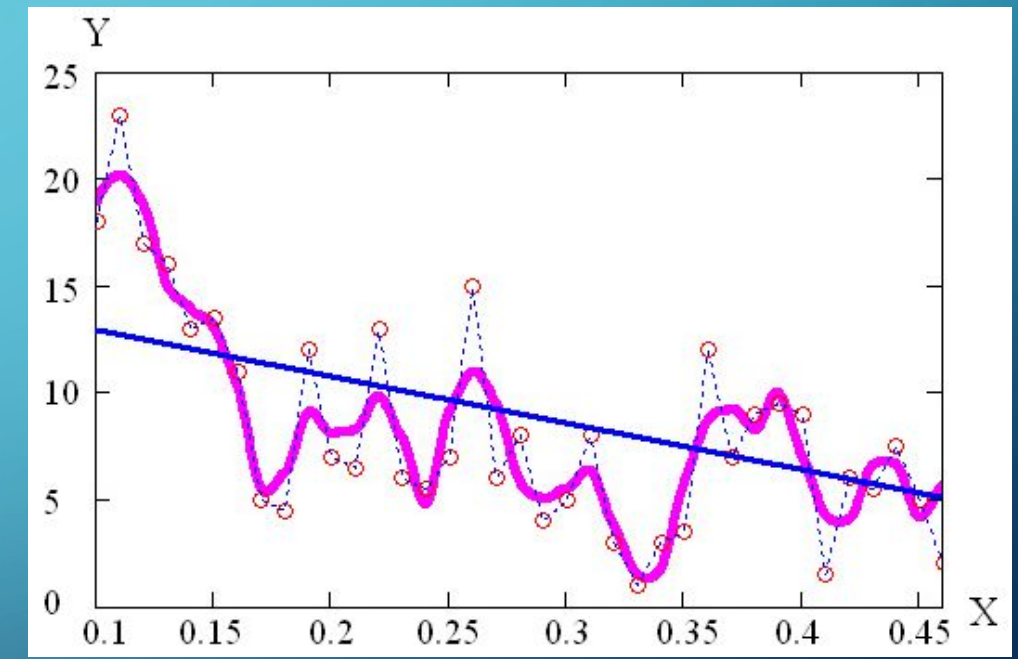

### **PETPECCUS B MATHCAD**

1. Регрессия одним полиномом

- Функция на всем рассматриваемом промежутке является полиномом **СТЕПЕНИ n;**
- Коэффициенты полинома находятся из условия наименьшего отклонения итоговой кривой от узловых точек;
- Выполняется командами:

 $\bigcap$ 

Вектор коэффициентов аппроксимирующего полинома

 $(vs)$  = regress(vx, vy, n)  $y(x) :=$  interp(vs, vx, vy, x) Степень аппроксимирующего полинома (не может быть больше, чем количество элементов в vx и vy MИНVC 1)

Высокие степени аппроксимирующих полиномов следует применять с большой осторожностью и обязательным анализом характера кривой.

#### **PETPECCUS B MATHCAD**

 $\bigcirc$ 

 $\bigcap$ 

 $\sum$ 

 $\bigcap$ 

 $\bigcap$ 

40 O

 $\overline{\bigcap}$ 

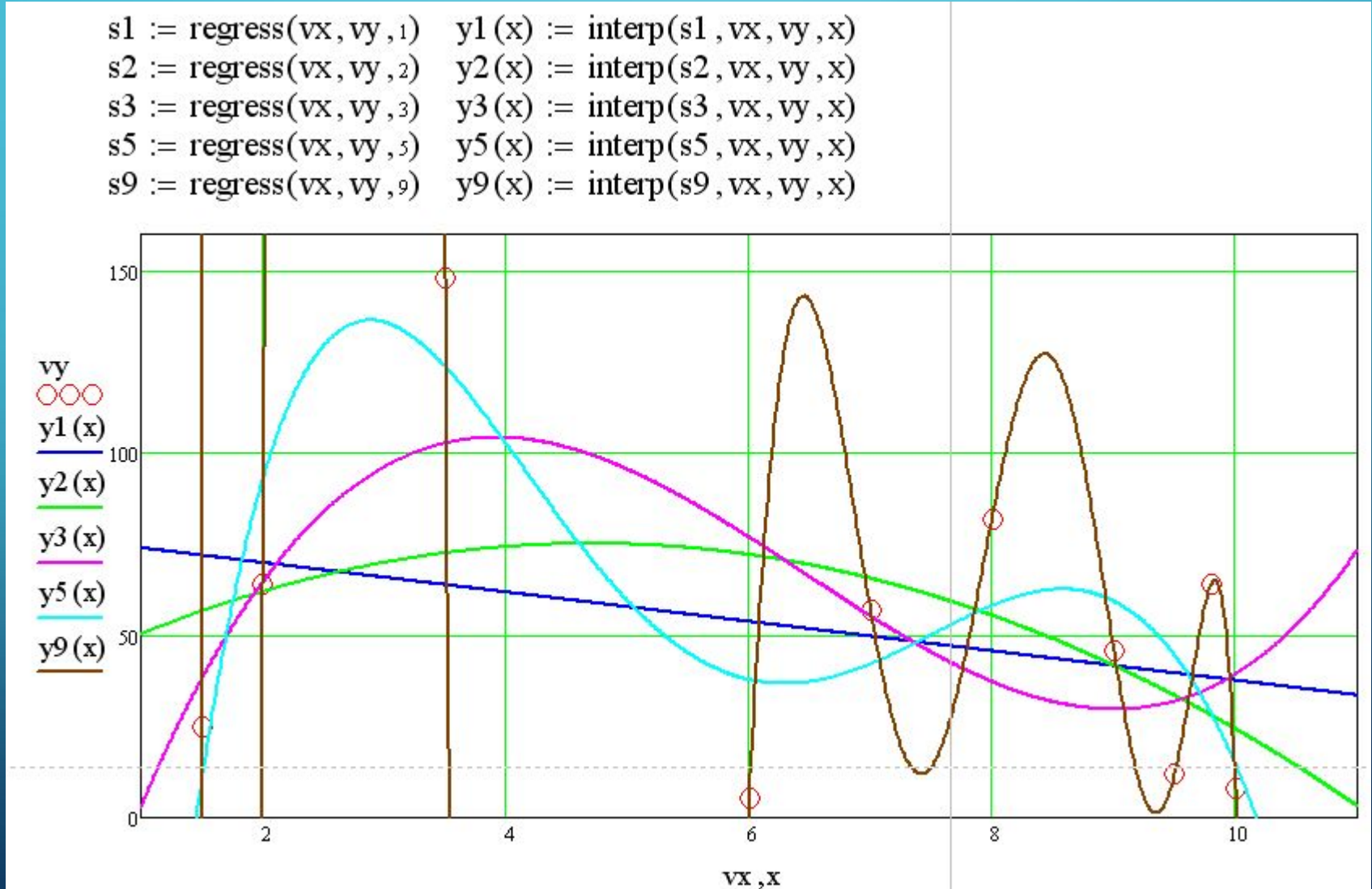

### РЕГРЕССИЯ В MATHCAD

#### 2. Регрессия отрезками полиномов

- Функция является комбинацией полиномов степени 2, каждый из которых работает на определенном промежутке;
- Коэффициенты полиномов находятся из условия наименьшего отклонения итогового отрезка кривой от узловых точек;

 $\mathbf{v}_s$  = loess(vx, vy, span)<br>y(x) := interp(vs, vx, vy, x)

• Выполняется командами:

 $\bigcap$ 

Вектор коэффициентов аппроксимирующих полиномов

Параметр, определяющий размер отрезков полиномов (требуеутся  $0 < span < 2$ , на практике применяется  $0,2 < span < 2$ )

• Выполнение операции при малых span требует больших ресурсов, при большом массиве данных точная аппроксимация может не пройти изза нехватки памяти ПК

#### **PETPECCUS B MATHCAD**

 $\sum_{i=1}^{n}$ 

 $\bigcap$ 

 $\bigcap$ 

46 O

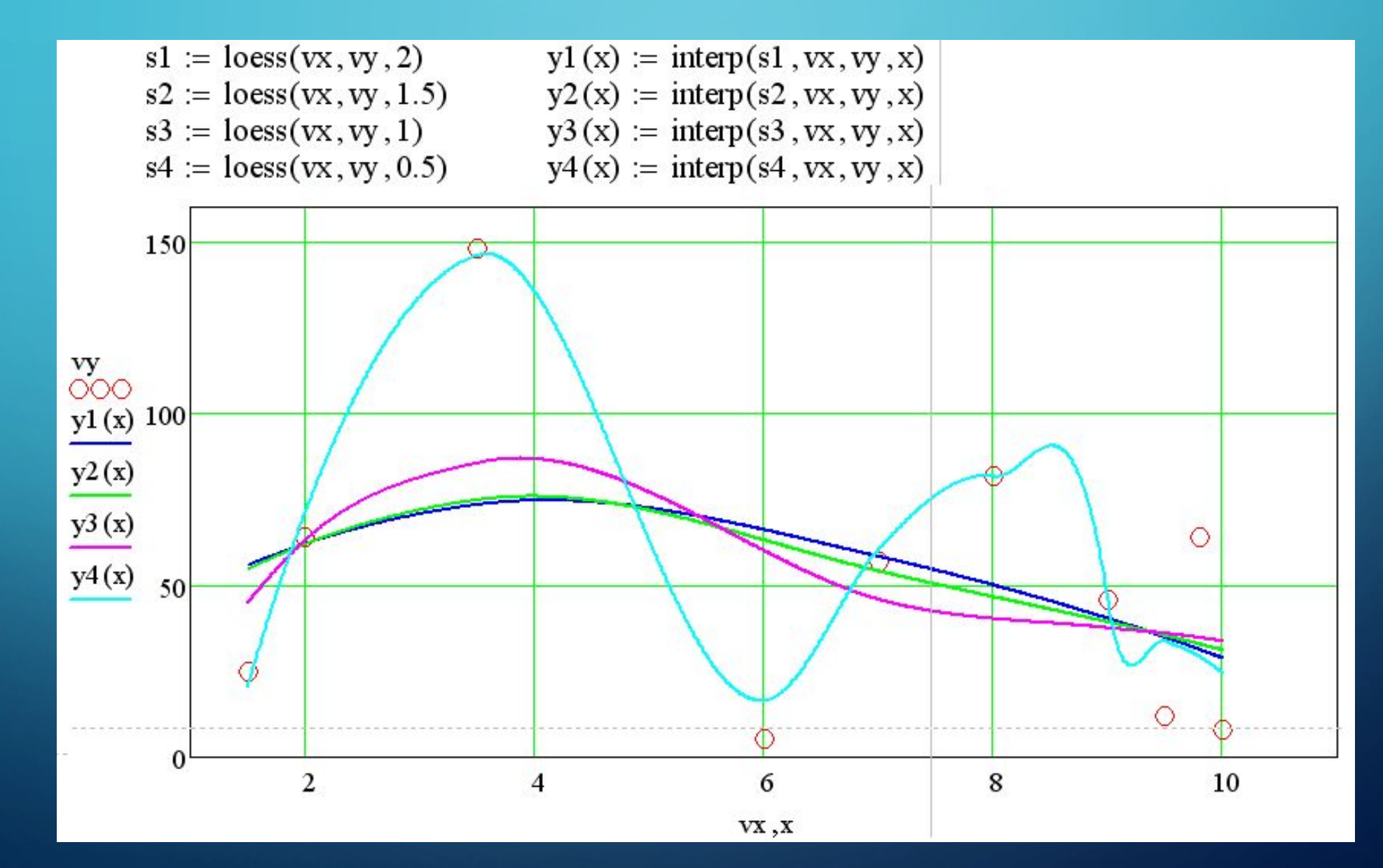

# СОЗДАНИЕ ФУНКЦИЙ ИЗ МАССИВА ДАННЫХ

#### **Интерполяция:**

 $\bigcap$ 

 $\bigcap$ 

#### **Регрессия:**

#### Ключевые особенности

- Сравнительно малая ресурсоемкость;
- Создание кривой, проходящей через все узловые точки;
- Возможны «пики» функций при сплайновой интерполяции немонотонных величин;
- Большая ресурсоемкость при больших порядках полиномов и маленьких отрезках;
- Создание кривой наилучшего приближения, не проходящей через узловые точки непосредственно;
- Возможны «пики» функций при высоких порядках полиномов

#### Рекомендуемые области применения

- Задание функций табулированных величин;
- Задание функций экспериментальных величин без фильтрации «шумов» и иных видов сглаживания (колебания)
- Задание функций экспериментальных величин со сглаживанием;
- Задачи поиска величин наилучшего приближения к исходным данным

# СОЗДАНИЕ ФУНКЦИЙ ИЗ МАССИВА ДАННЫХ

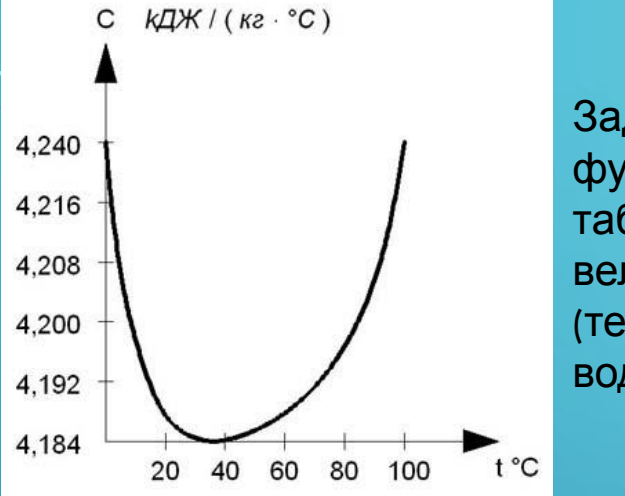

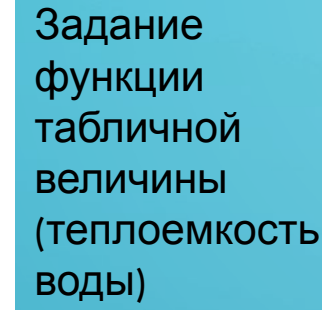

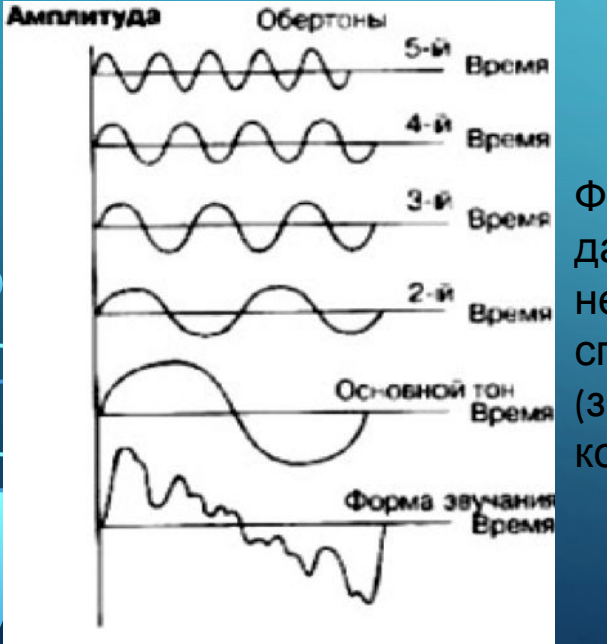

Функции эксп. данных без необходимости сглаживания (звуковые колебания)

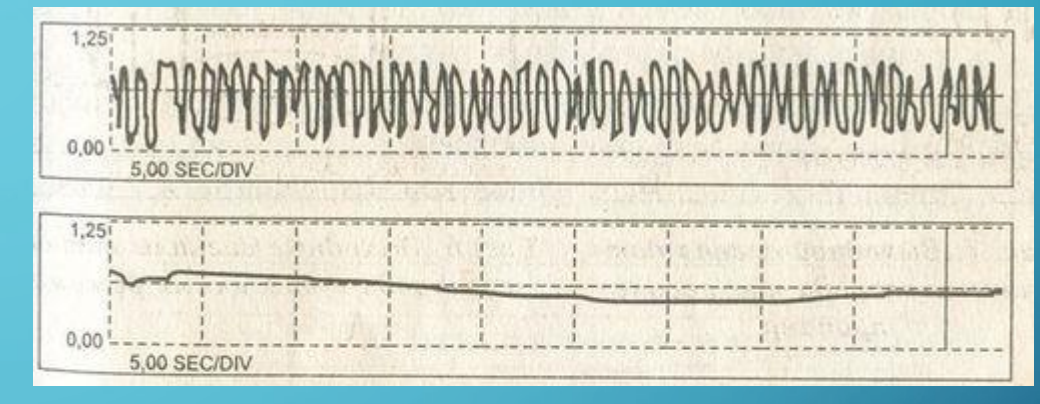

#### Фильтрация «шума» датчиков

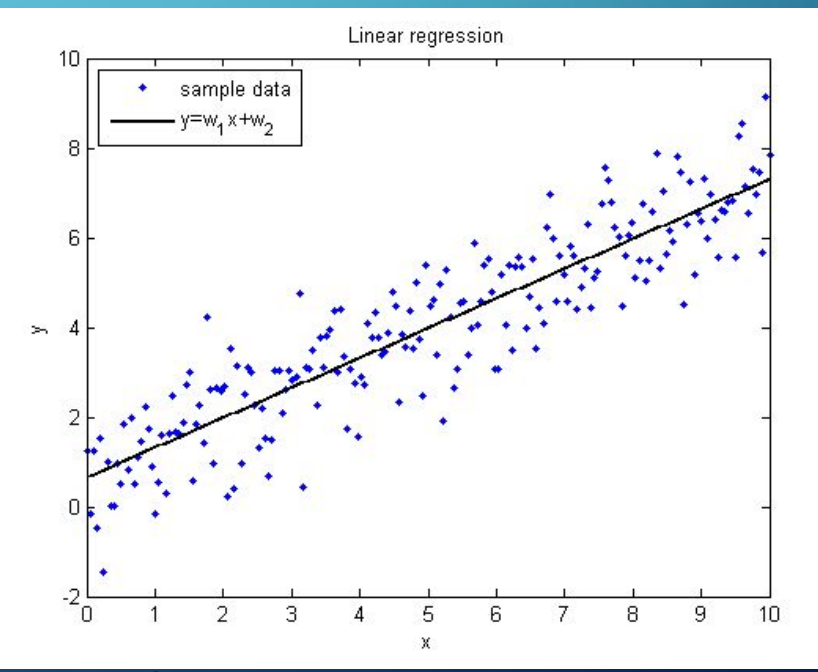

Задача поиска наилучшего приближения